, tushu007.com

## <<Visual Basic 6.0

 $<<$ Visual Basic 6.0 $150$  >>

- 13 ISBN 9787505396739
- 10 ISBN 7505396730

出版时间:2004-3-1

页数:468

字数:654000

作者:王兴晶,尹立宏

extended by PDF and the PDF

http://www.tushu007.com

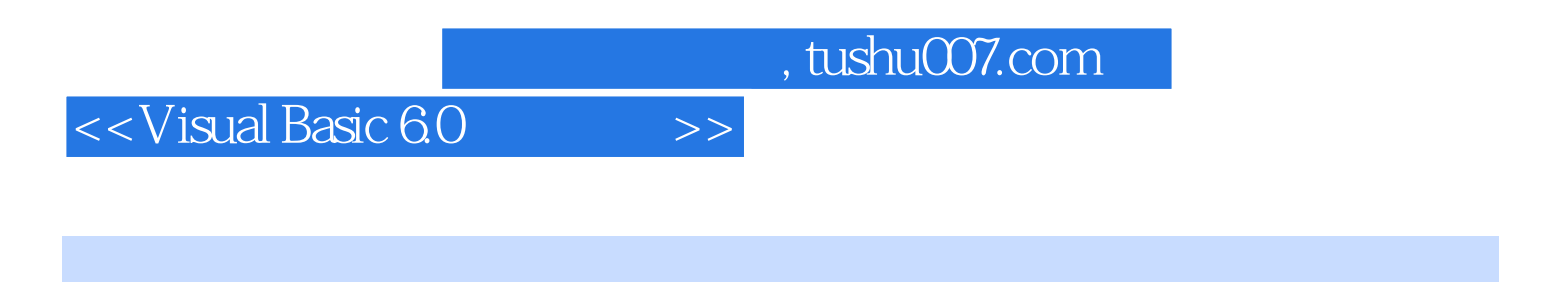

Visual Basic and  $\frac{150}{20}$ 

Visual Basic 6.0

*Page 2*

 $\sim$   $\sim$  , tushu007.com  $\sim$ 

 $<<$ Visual Basic 6.0  $>>$ 

, tushu007.com

## <<Visual Basic 60

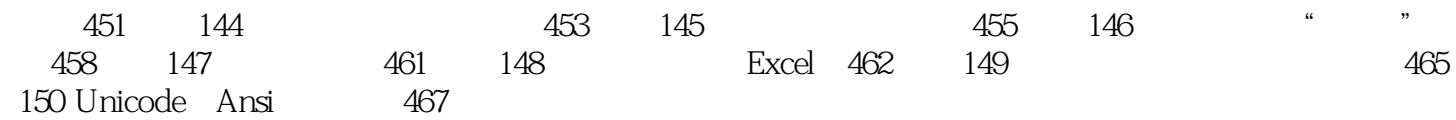

 $>>$ 

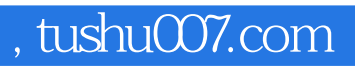

## $<<$ Visual Basic 6.0 $>>$

本站所提供下载的PDF图书仅提供预览和简介,请支持正版图书。

更多资源请访问:http://www.tushu007.com